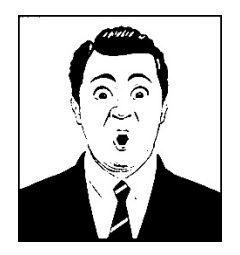

Aurillac le 12 juillet 2021,

En fin d'année dernière, après l'annulation soudaine de la 35ème édition du Festival d'Aurillac et au vu de l'évolution de la situation sanitaire et de ses répercussions, nous avions réfléchi à cette année 2021, qui s'avérait tout aussi incertaine pour la reprise de nos activités dans l'espace public, et en particulier pour la capacité à organiser une manifestation aussi exceptionnelle que le Festival d'Aurillac.

C'est pourquoi, le 8 février dernier, nous avons annoncé le report de la prochaine édition du Festival à 2022, celle des grandes retrouvailles !

Nous nous sommes exprimés clairement à l'époque, et nous avons dès lors imaginé un rendez‐vous intermédiaire intitulé « ÉCLAT - les rencontres », et ce, dans la continuité des missions qui sont les nôtres, celles d'un Centre National des Arts de la Rue et de l'Espace Public, et animés de l'urgence de rendre visibles les créations.

Cet évènement limité et transitoire devait permettre à certaines compagnies, officielles et de passage, de rencontrer un public professionnel et local. Etalée dans le temps, étendue géographiquement, la manifestation « ÉCLAT – les rencontres » s'articulait entre le 12 et le 21 août 2021, à Aurillac, autour de deux rendez‐vous distincts dédiés aux créations 2020 et 2021.

Chacun de ces deux rendez‐vous, d'une durée de 3 jours, rassemblait une dizaine de compagnies programmées et 80 compagnies de passage dans des lieux clos, contrôlables et répondant aux protocoles sanitaires et sécuritaires.

Malgré un dispositif adapté aux contraintes actuelles qui aurait pu permettre la reprise de nos activités, et après avoir soumis une seconde proposition plus resserrée, les autorités préfectorales nous ont indiqué qu'elles ne pouvaient pas autoriser la tenue de cette manifestation en l'état, pour des raisons liées au maintien de la sécurité et de l'ordre public à Aurillac, renforcées par une situation sanitaire de nouveau préoccupante.

La manifestation « ÉCLAT – les rencontres » telle que nous l'avions imaginée se trouve par conséquent annulée.

Nous pourrons assurer notre diffusion sur le territoire avec la tournée départementale « Champ Libre » qui se déroulera du 12 au 21 août dans 22 communes du Cantal, ainsi que trois rendez‐vous professionnels du 19 au 21 août : le Panorama de la FAI‐AR, la diffusion des créations des lauréats du dispositif Auteurs d'Espaces de la SACD (2020 et 2021) et la présentation de projets de création 2022/2023 en lien avec ARTCENA.

Nous présumions que cette année 2021 risquait d'être complexe pour nos activités se déroulant dans l'espace public ; elle s'avère effectivement tout aussi dramatique que l'année passée.

Nous pensons bien évidemment à toutes les compagnies officielles et de passage, qui ne pourront, encore une fois, présenter leurs créations à Aurillac. Le secteur des arts de la rue et de la création dans l'espace public se trouve à nouveau amputé d'une plateforme de visibilité tellement importante pour les équipes artistiques. Cela pose bien évidemment la question de nos actes artistiques, de leur évolution, de l'occupation sensible de l'espace public et de nos rendez‐vous fédérateurs.

Nous nous engageons à être acteurs de ce débat et à défendre, sans aucune ambigüité, la liberté de création, sa libre expression dans l'espace public et plus que jamais sa libre diffusion !

Aujourd'hui, ici à Aurillac, la préoccupation qui est la nôtre est celle de construire posément mais avec énergie et détermination la prochaine édition du Festival en 2022 et les suivantes.

> ÉCLAT Centre National des Arts de la Rue et de l'Espace Public

ECLAT Centre National des Arts de la Rue 20 rue de la coste – BP 20 15002 Aurillac cedex 04 71 43 43 70 eclat@aurillac.net www.aurillac.net